**Network Booster Crack Free Download**

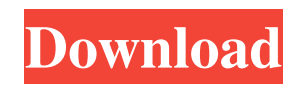

# **Network Booster License Key Full Free Download [32|64bit] [Updated-2022]**

Network Booster is a network optimizer and dashboard that will improve your Wi-Fi network speed. It analyses your Wi-Fi network and provides optimization settings that help it run fast. What's new in version 3.0.3 (March 24, 2019): [Unread emails] Fix broken UI and update. The email stack moved, but the UI wasn't able to handle it. [DNS settings] Fix broken UI. [1.1.1.1] Fixed] Thanks @bugdetect [Changelog] [BUG FIX] – Please use the latest update to get bug fixes. [EUR] – Discount code. [OTHER] – Thank you very much for your feedback. Version 3.0.3 (March 24, 2019): [Unread emails] Fix broken UI and update. The email stack moved, but the UI wasn't able to handle it. [DNS settings] Fix broken UI. [1.1.1.1 Fixed] Thanks @bugdetect [Changelog] [BUG FIX] – Please use the latest update to get bug fixes. [EUR] – Discount code. [OTHER] – Thank you very much for your feedback. What's new in version 3.0.2 (March 14, 2019): [Unread emails] Fix broken UI and update. The email stack moved, but the UI wasn't able to handle it. [DNS settings] Fix broken UI. [1.1.1.1 Fixed] Thanks @bugdetect [Changelog] [BUG FIX] – Please use the latest update to get bug fixes. [EUR] – Discount code. [OTHER] – Thank you very much for your feedback. Version 3.0.2 (March 14, 2019): [Unread emails] Fix broken UI and update. The email stack moved, but the UI wasn't able to handle it. [DNS settings] Fix broken UI. [1.1.1.1 Fixed] Thanks @bugdetect [Changelog] [BUG FIX] – Please use the latest update to get bug fixes. [EUR] – Discount code. [OTHER] – Thank you very much for your feedback. What's new in version 3

### **Network Booster Full Version Free Download For Windows**

KEYMACRO is an app that automatically changes your MAC address to that of your network card. You'll be able to use it on both computers and routers alike, and it can work on both Windows and Mac. After doing the changes, you'll have to restart the router or your computer, and there is no way to revert the changes. The app is free, and for a small fee, you can enable keylogging and change the MAC to a different one. You'll have to choose whether or not you want it to be permanent, of course. How it works: The app changes your MAC address by editing it directly on your network card's BIOS. You'll need to reboot the machine in order to apply the changes. Features: • Auto-reboot: If you're not already connected to the internet, you'll have to reboot. The app will generate a new key that you can use for the reboot, and there is no way to revert the changes. • Mac support: It can work on both Windows and Mac. • Hotkeys: You can assign different hotkeys to it, so that you don't have to use the app's menus. • Themes: This app comes with 5 pre-set themes, so you can choose what you want it to look like. • Keylogging: If you're willing to pay, this feature will allow you to log your user name, account and other information. System Requirements: Mac: OS X 10.6.x, 10.7.x, 10.8.x Mac OS X 10.9 Windows: Windows XP, Vista, 7 Windows 8, 8.1 Windows 10 • It has to be installed on the primary PC, however, you'll have to select which MAC addresses you want it to change. • There are a few settings that you can change on your router or network card. You'll have to change it the next time you restart. If you're using a USB modem, it doesn't have a MAC address, so this app won't work with it. You can also use this on routers that aren't connected to the internet, but it won't work on wireless routers. Disclaimer: This video is strictly for entertainment purposes. Please do not forget to treat the information provided in this app as a suggestion. A new online tool developed by cybersecurity firm Check Point has scanned the entire Internet for vulnerable Wi-Fi networks 77a5ca646e

## **Network Booster X64**

Network Booster scans your computer and your network to determine the exact speed your Internet provider is giving you. It then tries to find a better DNS server that can increase your speed. Real test results: After running the test, the DNS server Cloudflare suggested increased my speed by 0.6Mbps, a very small percentage. The 'Optimized' score was 459.3ms. After applying the DNS server Cloudflare suggested, my speed dropped by 7.6Mbps, a very large percentage. Optimized was 6.4ms. After running the test, the DNS server Cloudflare suggested increased my speed by 0.6Mbps, a very small percentage. The 'Optimized' score was 460.5ms. After applying the DNS server Cloudflare suggested, my speed dropped by 7.3Mbps, a very large percentage. Optimized was 6.3ms. My average speed is 37.9Mbps, after applying the DNS server Cloudflare suggested, my speed dropped by 6.9Mbps, a very large percentage. Optimized was 5.9ms. Before I upgraded my DNS server to 1.1.1.1, I had the speed of my internet provider, which was 15.6Mbps. I tried the new DNS server and my internet provider speed dropped by 6.9Mbps, a very large percentage. The new DNS server you suggested is not recommended. The average speed is 16.9Mbps, I think you have a problem. After I changed my DNS server to Cloudflare's 1.1.1.1, the new DNS server increased my speed by 0.6Mbps, a very small percentage. The 'Optimized' score was 465.7ms. After applying the DNS server Cloudflare suggested, my speed dropped by 9.6Mbps, a very large percentage. Optimized was 3.8ms. After I changed my DNS server to Cloudflare's 1.1.1.1, the new DNS server increased my speed by 0.7Mbps, a very small percentage. The 'Optimized' score was 466.3ms. After applying the DNS server Cloudflare suggested, my speed dropped by 9.8Mbps, a very large percentage. Optimized was 3.9ms. My average speed is 28.5Mbps, after applying the DNS server Cloudflare suggested, my speed dropped by 6.9Mbps, a very large

### **What's New In?**

Network Booster is a paid application that generates a domain name server (DNS) configuration for your device. The DNS settings are setup for maximum DNS speed while ensuring that you connect to sites you regularly visit. You'll also be able to see if the DNS is updated correctly by monitoring the speed of your web browsing. The optimization process is recommended for broadband users on Wi-Fi and always-on connections. The DNS speed improvement depends on your network connection (cable, wireless, LTE, mobile network, etc). With Network Booster you'll be able to connect to sites you use everyday like Facebook, Youtube, Twitter, Instagram, Linkedin, Facebook Messenger, WhatsApp, Viber, Line, Facebook Messenger, or Skype for free using the included DNS configuration. You can even use the DNS settings to get faster load times when you play games online or watch movies. - Optimize your browsing speeds. - DNS Settings. - View DNS Speed improvement. - Save DNS Settings. - Save to "Wifi Settings" or "Mobile Network Settings". We've also included an explainer video that shows you how to set up DNS settings. DNS DNS stands for Domain Name Service. It's a system of servers that convert domain names (for example, www.techcrunch.com) into IP addresses. These IP addresses are used to route internet traffic on your device and the servers keep track of all websites you visit. This software can help you get the most out of your mobile internet connection. With this app you can configure your mobile DNS servers automatically or manually. DNS speed optimization is only available on Wi-Fi connections. How to use Network Booster: 1. Open "Settings". 2. Click on "Wireless" or "Mobile Network". 3. Select "DNS". 4. Select "Network Booster". 5. Select "DNS Settings" or "Manual DNS". 6. Select "DNS Settings" or "Manual DNS". 7. Enter your DNS servers. 8. Click "Apply". 9. Click "Apply". 10. Click "Apply". 11. Select "Auto DNS Settings" or "Manual DNS". 12. Enter your domain and click "Apply".

## **System Requirements For Network Booster:**

1. For Full HD: PC with a resolution of 1920 x 1080, with a minimum screen resolution of 800 x 450. 2. For Full HD with vsync turned on: PC with a resolution of 1920 x 1080, with a minimum screen resolution of 800 x 450. 3. For Full HD: PC with a resolution of 1280 x 720, with a minimum screen resolution of 800 x 450. 4. For Full HD with v-sync turned on: PC with a resolution of 1280 x 720, with a minimum screen resolution of 800 x 450.

Related links:

[http://asmarc.ch/wp-content/uploads/2022/06/Privacy\\_Badger\\_for\\_Chrome.pdf](http://asmarc.ch/wp-content/uploads/2022/06/Privacy_Badger_for_Chrome.pdf)

<http://titfortech.com/?p=25839>

<https://www.elteunegoci.com/advert/dat-to-dvb-converter-license-key-free-download-for-windows/>

[https://wocfolx.com/upload/files/2022/06/MZYu5WQYG63DfXSV7HFV\\_06\\_f566e8b93280d2548b1f716d1f968252\\_file.pdf](https://wocfolx.com/upload/files/2022/06/MZYu5WQYG63DfXSV7HFV_06_f566e8b93280d2548b1f716d1f968252_file.pdf) <https://midatlanticherbaria.org/portal/checklists/checklist.php?clid=62302>

<https://www.meselal.com/fresh-fruit-theme-full-version-free-win-mac-latest-2022/>

<http://thanhphocanho.com/xml-validator-crack/>

[http://www.suaopiniao1.com.br//upload/files/2022/06/7ONHsDQjZKePFZHGvZrH\\_06\\_f566e8b93280d2548b1f716d1f96825](http://www.suaopiniao1.com.br//upload/files/2022/06/7ONHsDQjZKePFZHGvZrH_06_f566e8b93280d2548b1f716d1f968252_file.pdf) [2\\_file.pdf](http://www.suaopiniao1.com.br//upload/files/2022/06/7ONHsDQjZKePFZHGvZrH_06_f566e8b93280d2548b1f716d1f968252_file.pdf)

<https://simone1989.wixsite.com/adexersa/post/qtvr2mov-license-code-keygen-download-mac-win-latest-2022> <https://conselhodobrasil.org/2022/06/06/staf-crack-with-license-code-download-april-2022/>